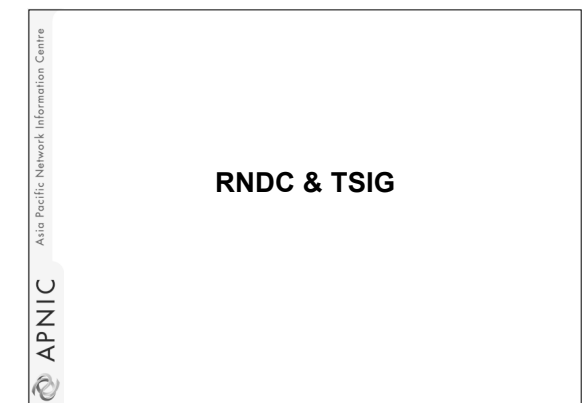

# **What is RNDC?**

work Infor

Asia Pacific

**EXPANIC** 

Asia Pacific Network Info

**NPNIC** 

- Remote Name Daemon Controller
- Command-line control of named daemon
- Usually on same host, can be across hosts
	- Locally or remotely

# **Configuring RNDC**

- "rndc-confgen" generates lines to be added to two files
	- rndc.conf
	- named.conf

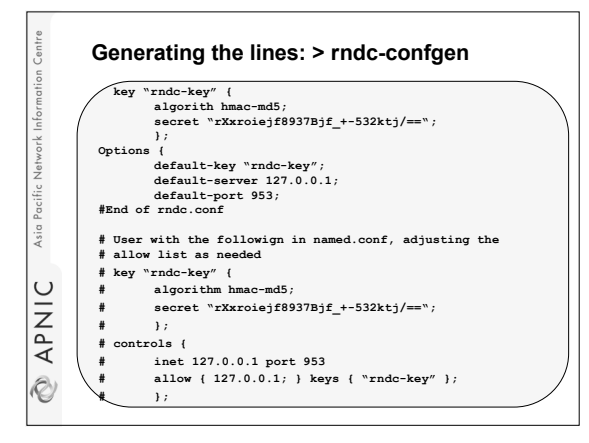

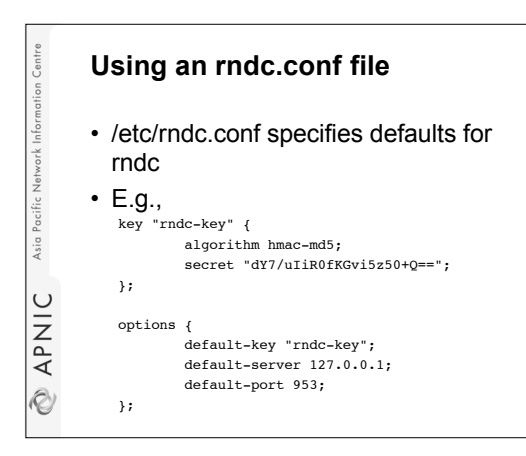

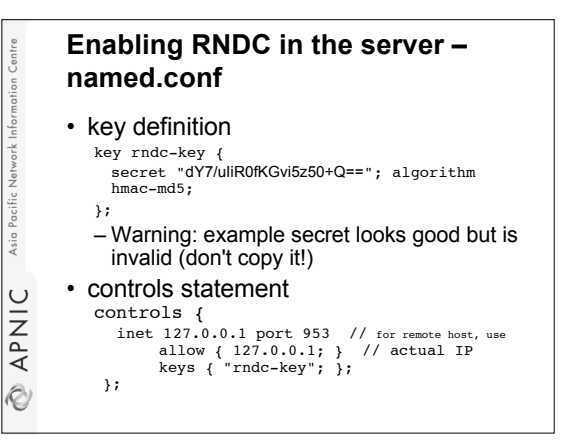

#### **What can be done with RNDC**

> rndc stop - kills server

Asia

Ò

- > rndc status prints some information
- > rndc stats generates stat file (named.stats)
- > rndc reload refresh zone(s), with variations
- APNIC > rndc trace - increases debug level
	- > rndc flush removes cached data
	- other commands in the ARM

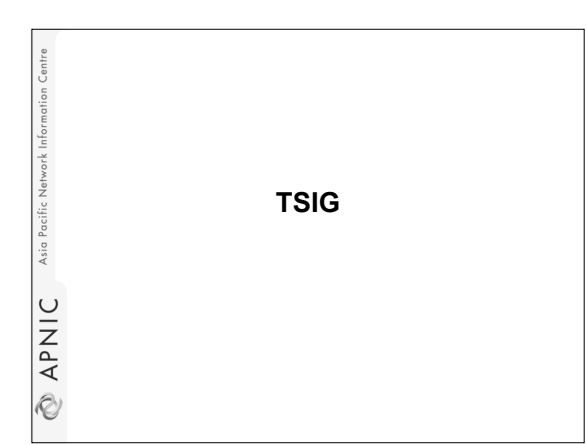

## **What is TSIG - Transaction Signature?**

- A mechanism for protecting a message from a primary to secondary and vice versa
- A keyed-hash is applied (like a digital signature) so recipient can verify message
	- DNS question or answer
	- & the timestamp

Asia Pacifi

ONARIC

• Based on a shared secret - both sender and receiver are configured with it

## **What is TSIG - Transaction Signature?**

- TSIG (RFC 2845) – authorizing dynamic updates & zone transfers
- authentication of caching forwarders

Asia

**EXAPNIC** 

• Used in server configuration, not in zone file

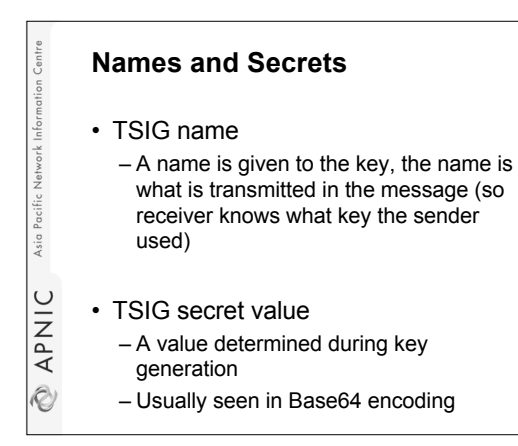

### **Names and Secrets**

Asia Pacific Network Info

**NPNIC** 

• 'Looks' like the rndc key – BIND uses same interface for TSIG and RNDC keys

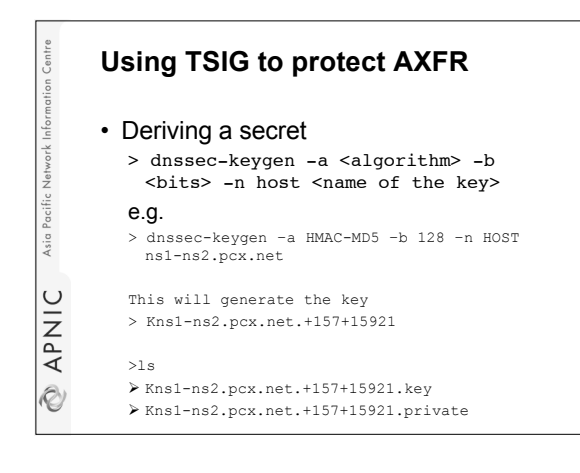

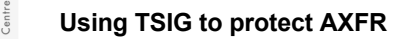

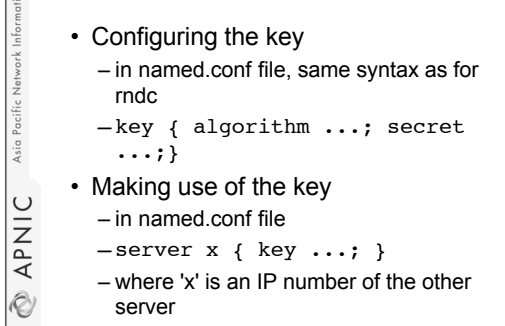

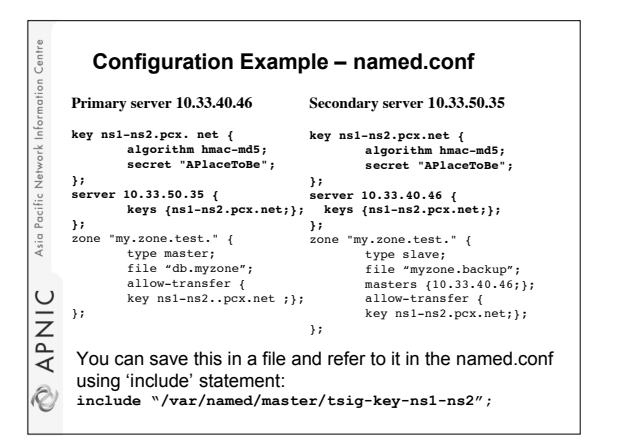

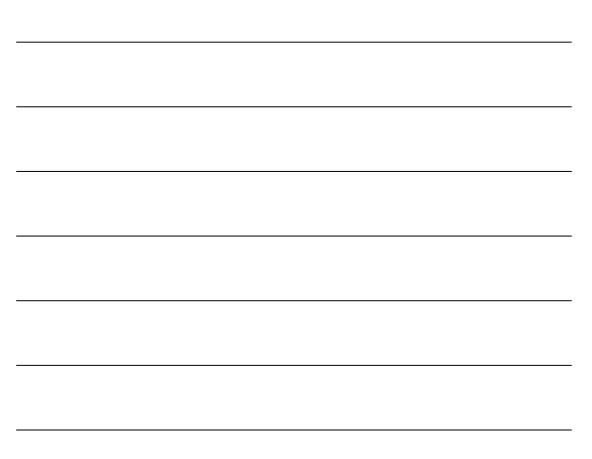

### **TIME!!!**

Asia Pacific

**NANIC** 

- TSIG is time sensitive to stop replays – Message protection expires in 5 minutes
	- Make sure time is synchronized
	- For testing, set the time
	- In operations, (secure) NTP is needed

# **Other uses of TSIG** ork Infor • TSIG was designed for other purposes as well – Protecting sensitive stub resolvers Asia Pacific • This has proven hard to accomplish – Dynamic Update • Discussed later, securing this relies on TSIG **EXPANIC**

# **Questions ?**Asia Pacific Network Info **NPNIC**